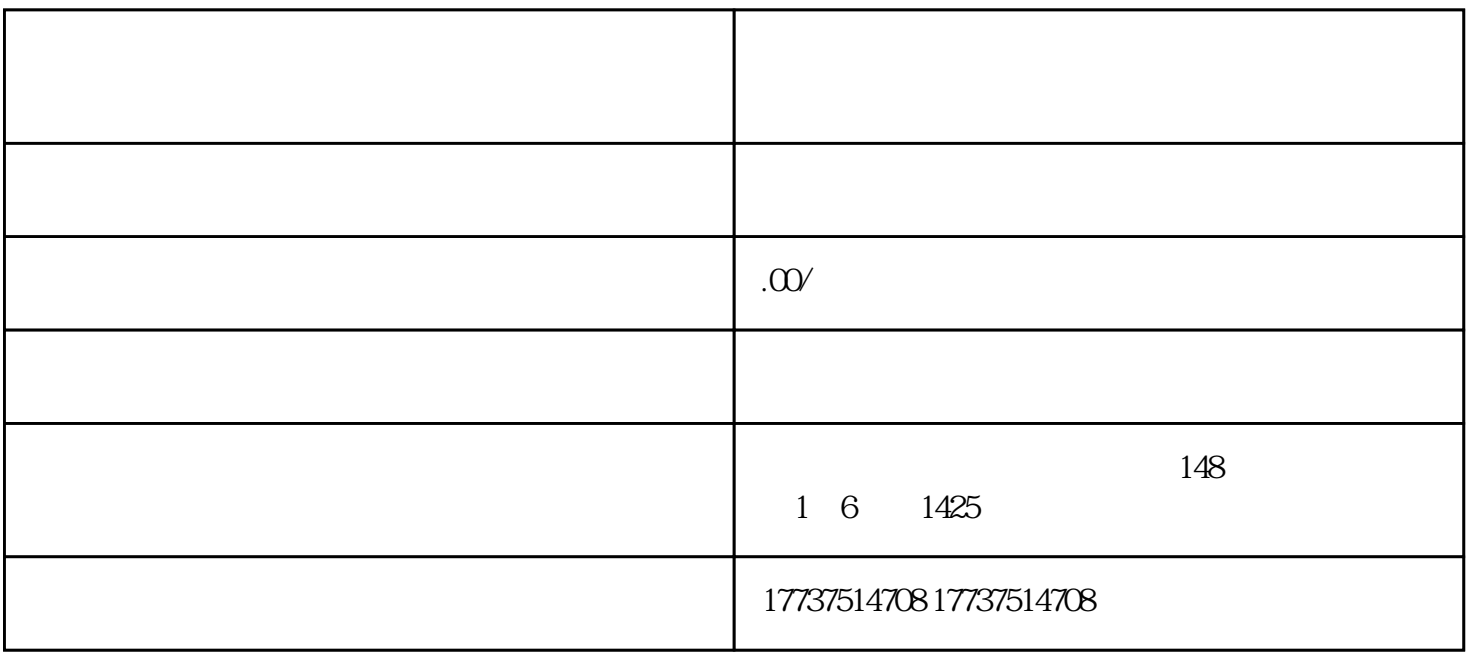

 $APP$